## **إرشاد الستخدام برنامج Capture Faststone**

بعد تحميل البرنامج على الحاسوب، اضغط على ايقونة البرنامج للدخول والبدء باستخدامها.

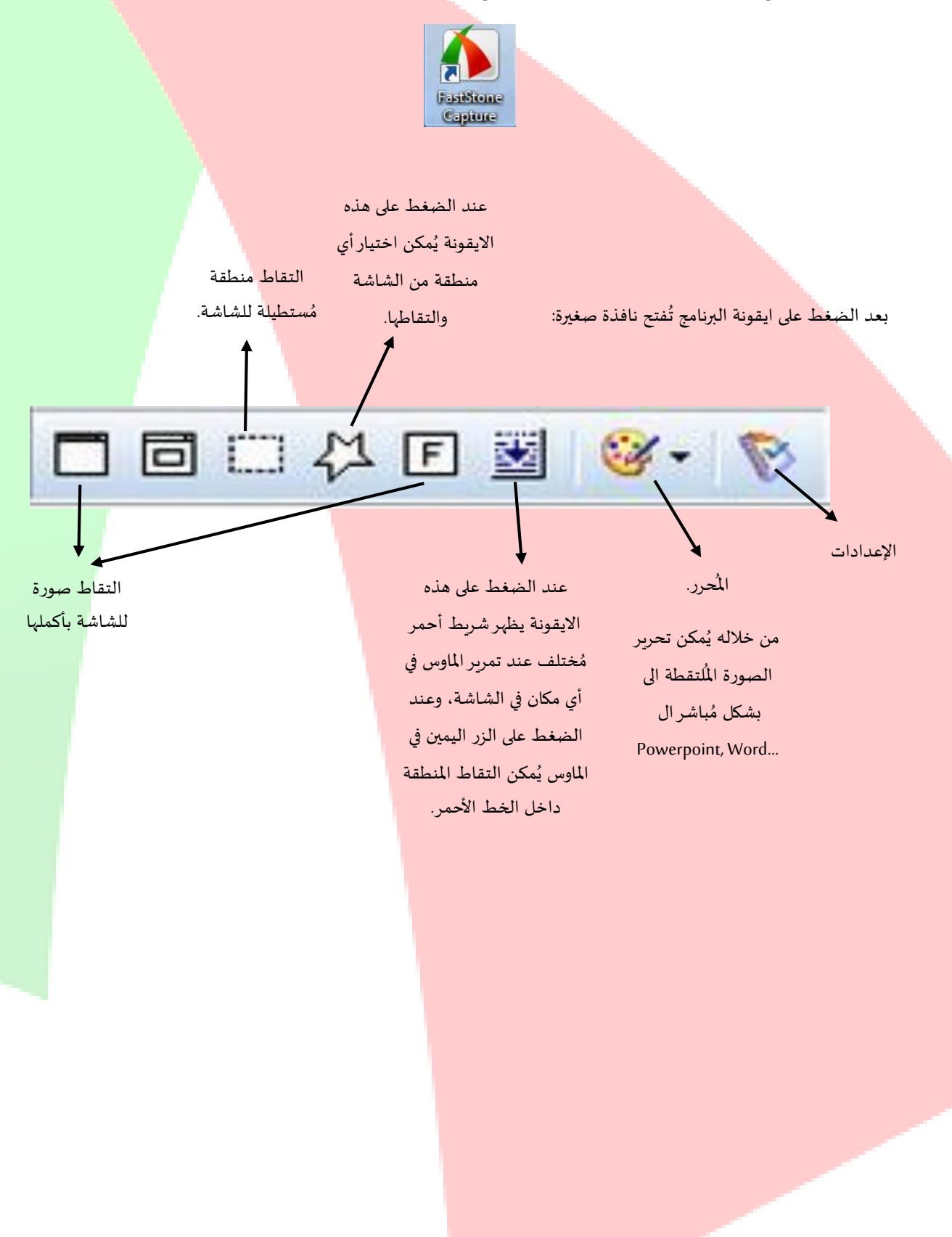

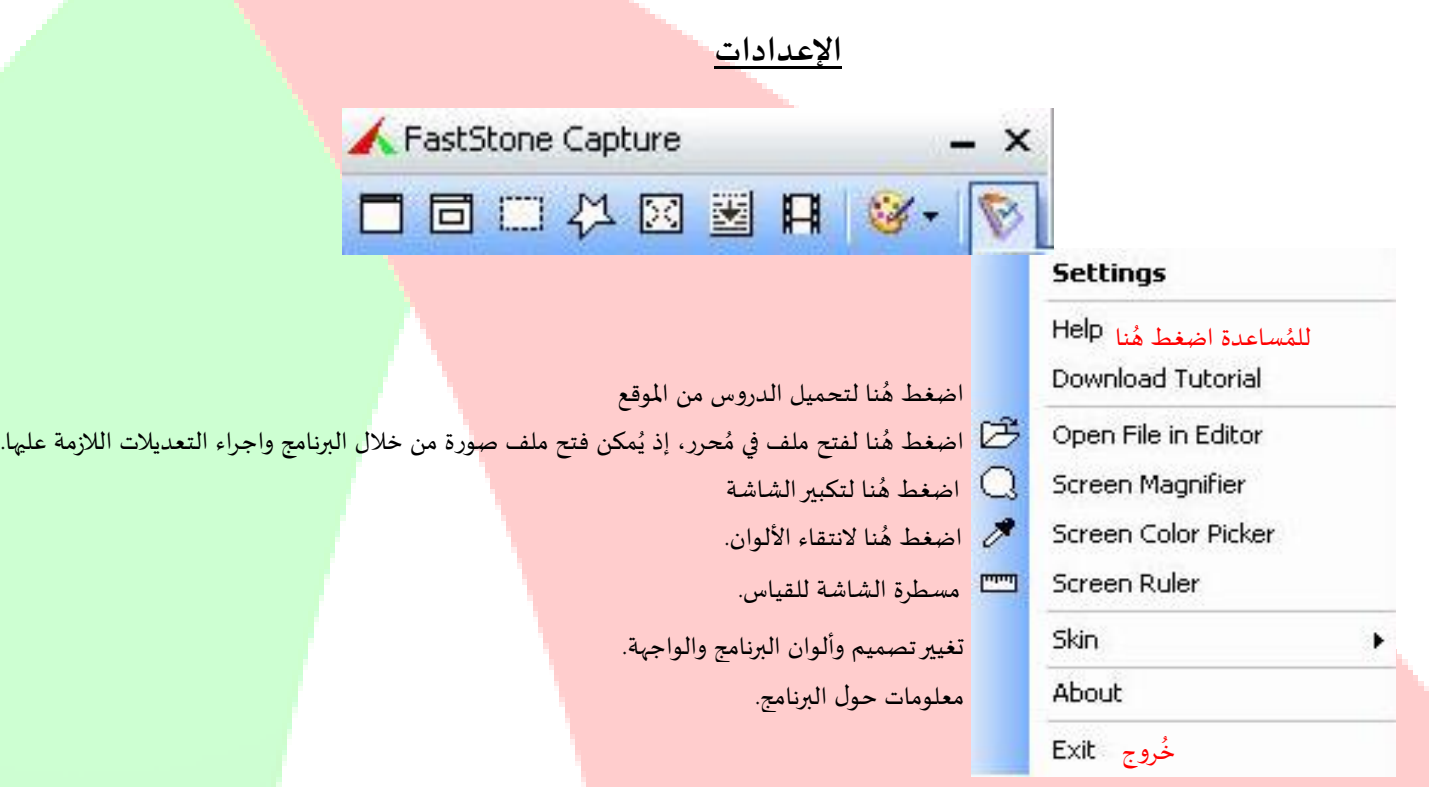

## **Faststone Editor**

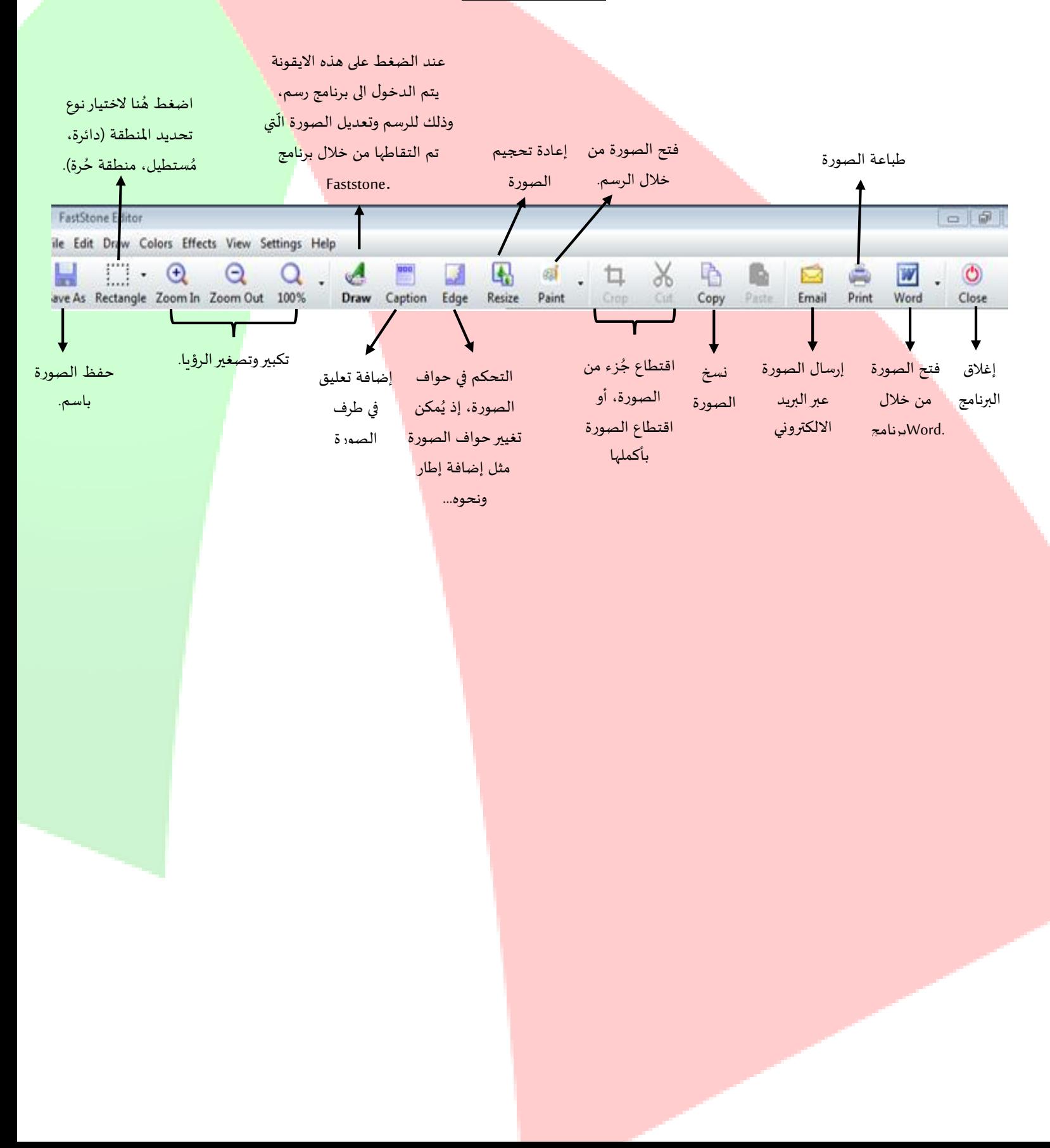